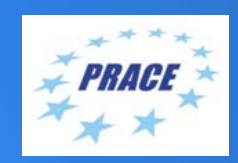

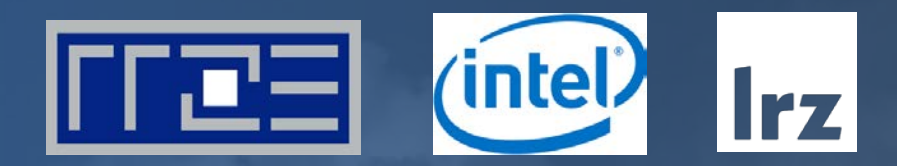

# **PRACE Workshop: HPC code optimisation workshop Introduction to Likwid Thomas Gruber, Carla Guillen** LRZ | 8 – 10 June 2020

#### Likwid – Like I knew what I am doing

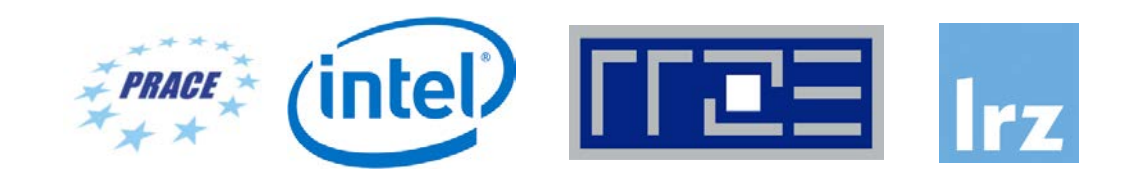

- Lightweight command line tools for performance measurements.
- Open source. Software available at: <https://github.com/RRZE-HPC/likwid>

Philosophy:

- Simple
- Efficient
- Portable
- Extensible

# Why Likwid?

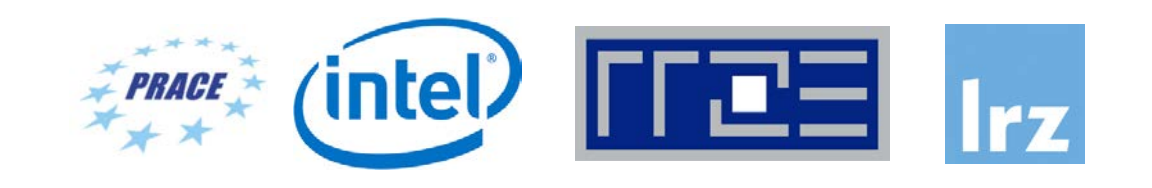

Provides several functionalities:

- Performance profiling: Serial, MPI, OpenMP, Hybrid.
- Pinning
- Topology
- Energy Measurements
- Change processor frequency settings
- Provides a set of benchmarks (stream, daxpy, ddot, ...)

API to C, C++, Fortran, Python, Java

- There are several tools available for HPC applications.
- Profiling via advanced tools is often overkill
- A coarse overview is often sufficient

### The likwid tools (binaries)

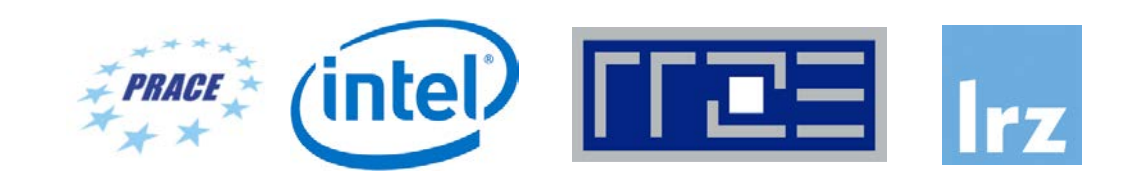

Gather node architecture information:

- likwid-topology
- likwid-powermeter

Force affinity control and data placement:

- likwid-pin
- likwid-mpirun

Query and alter system settings:

- likwid-features
- likwid-setFrequencies

Performance profiling:

- likwid-perfctr
- Benchmarking:
- likwid-memsweeper
- likwid-bench

# Loading Likwid on Meggie

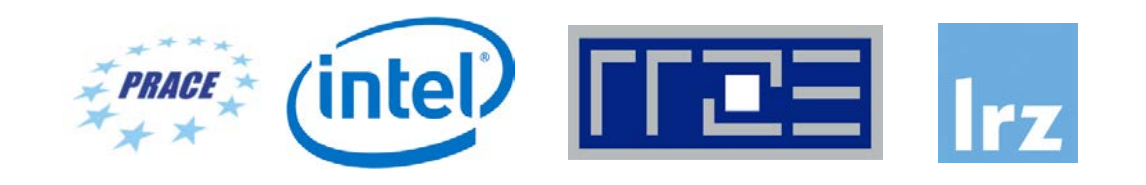

- You can check available versions: module av likwid
- We will use the 5.0.1 version module load likwid/5.0.1

# Exploring likwid-perfctr

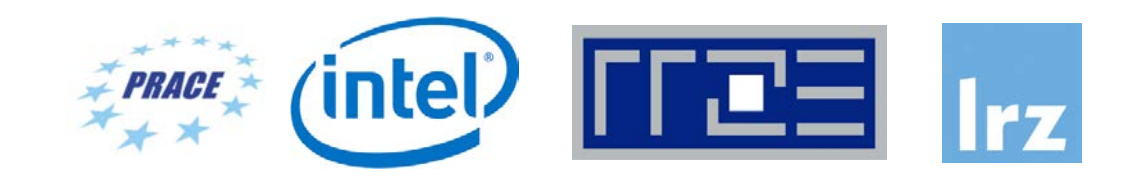

- Simple end-to-end measurement of hardware performance metrics
- Preconfigured and extensible metric groups, list with
- likwid-perfctr -a
- Operating modes:
	- Stethoscope
	- Timeline
	- Wrapper
	- Marker API

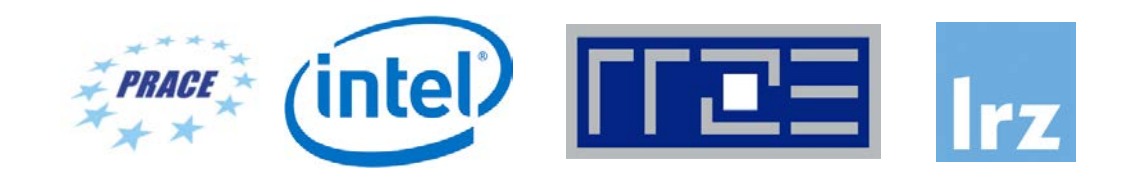

BRANCH: Branch prediction miss rate/ratio CLOCK: Clock of cores DATA: Load to store ratio FLOPS\_DP: Double Precision MFlops/s FLOPS\_SP: Single Precision MFlops/s L2: L2 cache bandwidth in MBytes/s L2CACHE: L2 cache miss rate/ratio L3: L3 cache bandwidth in MBytes/s L3CACHE: L3 cache miss rate/ratio MEM: Main memory bandwidth in MBytes/s ENERGY: Energy consumption (RAPL)

#### Stethoscope mode:

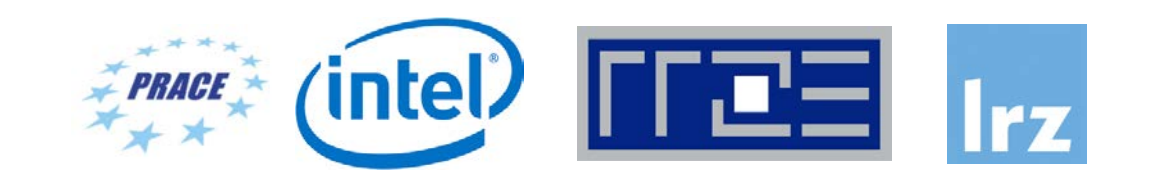

- likwid-perfctr measures on core base and has no notion what runs on the cores
- This enables to listen on what currently happens without any overhead:

```
likwid-perfctr –c N:0-11 –g FLOPS_DP -S 10s
```
- It can be used as cluster/server monitoring tool
- A frequent use is to measure a certain part of a long running parallel application from outside

#### Timeline mode:

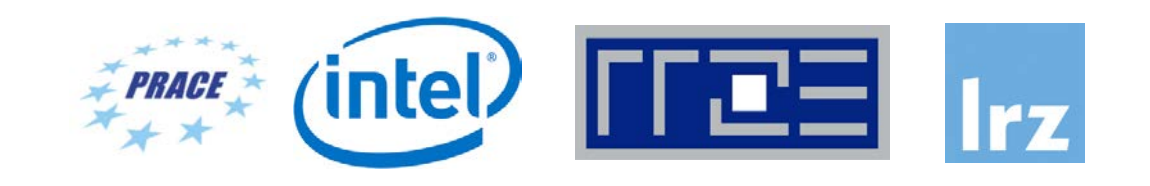

• Outputs the performance metrics in a specified frequency. likwid-perfctr -C N:0-11 -g MEM –t 500ms ./a.out 2> out.txt

#### Wrapper mode:

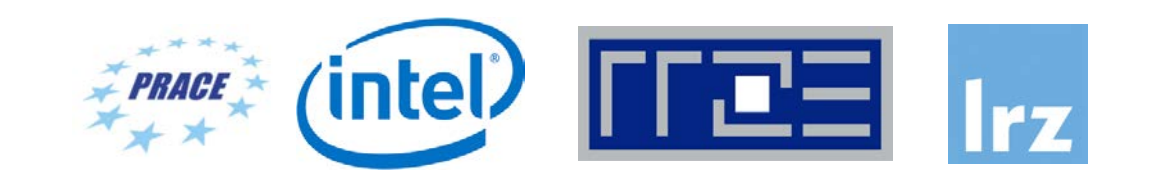

```
Use likwid-perfctr as a wrapper of your serial or multi-threaded application.
likwid-perfctr –C S0:1 –g BRANCH ./a.out
Wrapper for MPI (only available with mpi.intel)
likwid-mpirun –np 32 –nperdomain S:8 –g CLOCK ./mympiexec
and Hybrid (only available with mpi.intel)
likwid-mpirun –np 32 –t 4 –g CLOCK ./mympiexec
\{0, 1, 2, 3\}, \{4, 5, 6, 7\}, \{8, 9, 10, 11\}, \dots
```
Topology

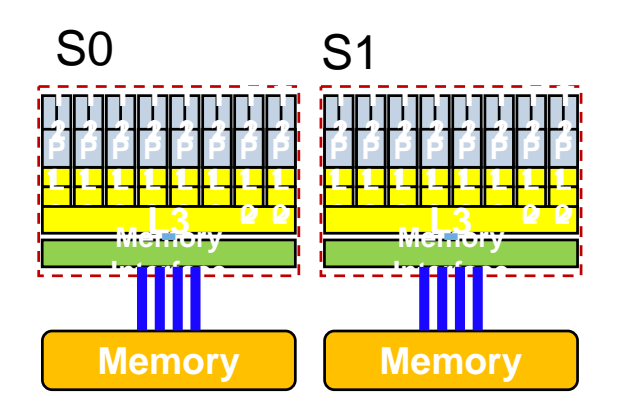

likwid-topology

likwid-pin –p

**physical numbering**: processors are numbered according to the numbering in the OS **logical numbering in node**: processors are logical numbered over whole node (N prefix) **logical numbering in socket**: processors are logical numbered in every socket (S# prefix, e.g., S0) **logical numbering in cache group**: processors are logical numbered in last level cache group (C# prefix, e.g., C1) **logical numbering in memory domain**: processors are logical numbered in NUMA domain (M# prefix, e.g., M2) **logical numbering within cpuset**: processors are logical numbered inside Linux cpuset (L prefix) Example:  $S0:0,1$ 

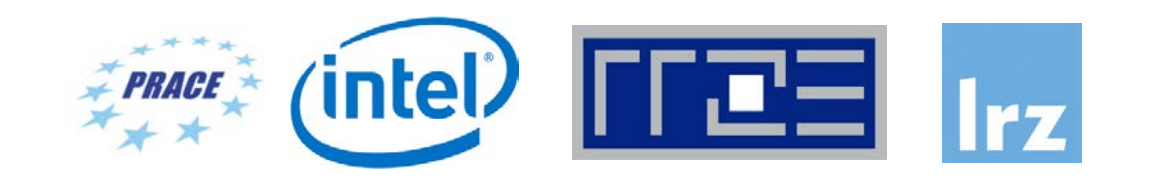

Modify your code by inserting calls to: LIKWID\_MARKER\_INIT; //serial

LIKWID\_MARKER\_REGISTER("process"); //parallel LIKWID\_MARKER\_START("process"); //parallel […]

LIKWID\_MARKER\_STOP("process"); //parallel

LIKWID\_MARKER\_CLOSE; //serial

Compile with –DLIKWID\_PERFMON and execute with likwid-perfctr –m …

#### What to measure

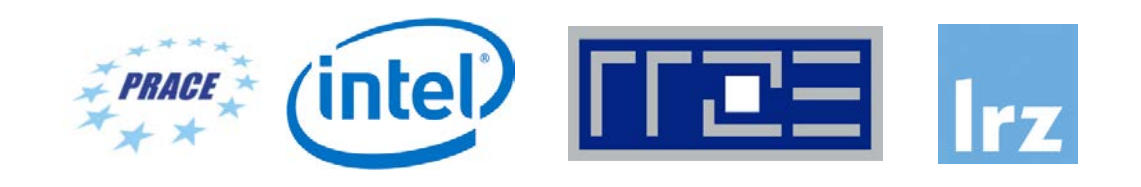

- Likwid predefined performance groups help you.
- Performance groups compute derived metrics on a set of event.
- Examples:

MEM, L3, L2, FLOPS\_DP, FLOPS\_SP, FLOPS\_AVX

- These groups have been validated by micro benchmarking.
- Performance measurements do not solve our performance problems. But: we get hints as to what problems we may have.

#### Performance questions?

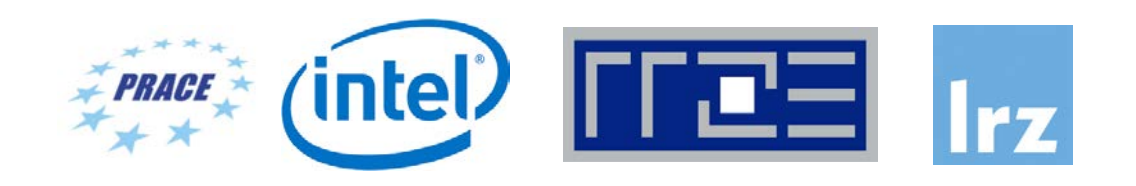

- ALU/Memory saturation?
- Load Imbalance?
- Vectorized floating point operations?
- Inefficient data access?
- Data between L1 and L2 Cache?
- Bad ccNUMA placement?
- Access between caches, memory and remote memory?
- Single or double precision? Flops/s ?
- Control flow problems?

```
for (int i=0;i<N;++i) {
    array[i] *= array[i];
}
```
Download example from github:

> git clone https://github.com/carlabguillen/hellolikwid.git

And now …

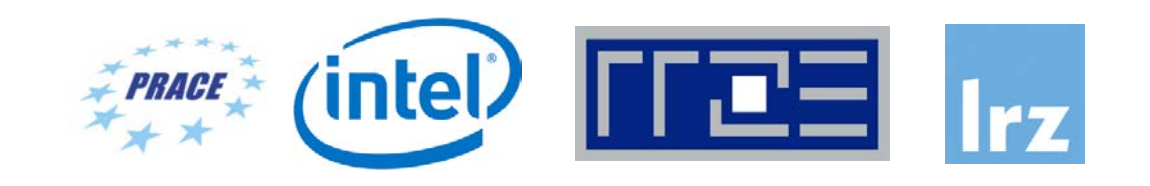

# **Thank you!**